TrackballScroll Crack Free License Key For Windows

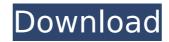

# TrackballScroll Crack +

File requirements •TrackballScroll Activation Code requires.NET Framework 2.0 or greater. •TrackballScroll is a standalone executable. •TrackballScroll can be downloaded from: Download: TrackballScroll is an open-source program designed to give you this option, using a low-level mouse hook. While pressing one of the X-buttons, you should be able to scroll when moving the trackball vertically or horizontally. Naturally, you will need a device equipped with a trackball to take advantage of this software, and it is also worth noting that.NET Framework needs to be available. No installation is required, as you can just launch the downloaded executable file from any location on your PC. You will find the application in the system tray if you wish to configure it or shut it down. TrackballScroll can be actibated or paused at any time from the system tray menu, and you can also specify whether one or both of the X-buttons should be used. Additionally, when an X-button is pressed and released without moving the trackball, the program can register the event as a middle button click. This behavior can be enabled or disabled from the tray menu. TrackballScroll Description: Related Software In addition, you can check the complete collection of software related to TrackballScroll: Simple, Fun, Free, And All About Scrolling Through Large Documents' You're right. It's a great mouse scroller. [3/26/2009 2:21:58 PM] TrackballScroll: Simple, Fun, Free, And All About Scrolling Through Large Documents A mouse is a computer hardware accessory. A trackball is an extra button on the user on where it is on the asset to control itself. The ball moves around as the user on where it is on the software in some to control liself. The ball moves around as the user on where it is on the software is on the software in the ROBOMouse mouse is better than them). You can so

## TrackballScroll Crack Activation Key

1. Runs on any version of Windows for which.NET Framework 4 is available, such as Windows 7, Windows 8, Windows 8.1 and Windows 10. 2. Allows you to scroll a document by swiping the trackball. 3. Actives automatically when you run the application. 4. Triggers the scrolling action (right or left swipes) if you move the trackball while pressing an X-button. 5. Tracks the total number of vertical and horizontal swipes. 6. If you move the trackball in a diagonal motion, all the vertical and horizontal swipes are counted as one, so it is best to practice small movements when you are testing it. 7. When a middle-button click is registered on the trackball, the program acts as if you had clicked a mouse button of your choice in that position. 8. You can manually trigger this feature from the tray menu. 9. You can disable the middle-button click functionality manually by deselecting the option in the menu. 10. You can automatically trigger the middle-button click on the mouse device when the user starts to move the trackball. This feature is configurable. 11. If you press an X-button and move the trackball, the interface switches to the right-scrolling mode for documents that don't have a scrollbar. 12. You can configure the behavior of the trackball when the user releases it. This option can be configured from the tray menu. 13. When the user starts to move the trackball when the user starts to move the trackball when the user

## TrackballScroll Activation Code With Keygen Free Download

\*Free and open source \*Low level mouse hook \*Windows 98, Windows 2000, Windows XP, Windows 7, Windows 7, Windows 8 \*Supports four buttons: Forward, Back, Up, Down \*Supports Left mouse button, scroll wheel, and double click/drag \*Supports 3D-style side buttons for forward/back/up/down \*Supports left/right click \*Supports two click emulation modes: Double-tap, single click \*Supports pause/restart on mouse click \*Supports pause/restart on mouse double click \*Supports pause/restart when a button is pressed and released (middle button) \*Supports buttons 1, 2, 3, or 4 \*Supports buttons 1 to 4 \*Supports double-click scrolling only \*Supports scrolling to a specific section \*Supports scrolling to a specific position \*Supports vertical scrolling \*Supports vertical scrolling past the end of the document \*Supports automatic scrolling from left to right \*Supports automatic scrolling from right to left \*Supports automatic scrolling past the end of the document to the left \*Supports automatic scrolling when a button is released \*Supports two-finger scroll (horizontal scroll \*Supports two-finger vertical scroll \*Supports two-finger scroll \*Supports two-finger scroll \*Supports two-finger diagonal scroll \*Supports two-finger diagonal scroll \*Supports two-finger diagonal scroll \*Supports two-finger automatic scrolling \*Supports two-finger scroll scroll speed 1/10th of a second to 2 seconds \*Supports default scroll speed 1/10th of a second to 2 seconds \*Supports horizontal scroll speed 1/10th of a second to 2 seconds \*Supports horizontal scroll speed 1/10th of a second to 2 seconds \*Supports horizontal scroll speed 1/10th of a second to 2 seconds \*Supports vertical scroll speed 1/10th of a second to 2 seconds \*Supports horizontal scroll speed 1/10th of a second to 2 seconds \*Supports horizontal scroll speed 1/10th of a second to 2 seconds \*Supports horizontal scroll speed 1/10th of a second to 2 seconds \*Supports horizontal scroll speed 1/10th of a second to 2 seconds \*Supports horizontal scroll speed 1/10th of a second to 2 secon

### What's New In?

• Enabled/Disabled the X-buttons depending on the movement of the trackball • How many times the trackball should be moved in one second • X-button(s) to use for scrolling • Middle button to register a click when the X-button(s) are pressed and released • TrackballScroll.exe When you are writing a computer application (such as an ASP.NET) that is intended to be installed on a network location, you should take particular care to protect the passwords of your database and other stored information. That's why, when you develop applications with Visual Studio, you should take the appropriate security precautions to reduce the chances that they can be attacked in this way. Although Visual Studio itself does not give you any specific protection, you can easily add this feature on the fly when you create your connection string. There are two types of connection strings in Visual Studio: "machine.config", which is added to the root of the project, and "web.config file is just a copy of the connection string from the web.config file, with some settings configured to help you corrol access. Thus, the "machine.config" file is automatically hidden from the user, and any attempt to remove it will result in the lock remaining for the Visual Studio user on the machine and the application not being able to be run. The Web.config file, on the other hand, includes all of the connection string's settings (which are then copied to the user's orfile, there is no way to recover the connection, because the connection string's settings in the user's profile, how to recover the connection, because the connection file is not encrypted. If you have not added settings in the user's profile, you can use the option to the royt of this file is not encrypted. If you have not added settings in the user's profile, you can use the option to Encrypt the ASP.NET configuration file in Visual Studio 2005 with ASP.NET and C#, you can use the option to Encrypt the ASP.NET configuration file in Visual Studio 2005 with ASP.NET and C#, you can use the op

## **System Requirements:**

CPU: AMD Phenom II X4 940, Intel Core 2 Quad Q9400, AMD Phenom II X4 955, Intel Core i7 920, AMD FX CPU 939E-DX2, AMD FX CPU 940, AMD FX CPU 940E-DX2, Intel Core i7 2600, Intel Core i7 2700, Intel Core i7 3960X, Intel Core i7 3970X, AMD FX-8370 RAM: 8 GB Graphics: AMD Radeon HD 6900 Series,

#### Related links:

https://aghadeergroup.com/2022/07/04/shutmedown-1-1-5182-25895-download/ https://coolbreezebeverages.com/stonefield-query-for-sage-300-erp-keygen-full-version-updated-2022/ https://marketstory360.com/news/45489/torrent7z-crack-download-x64-updated-2022/ https://lagaceta.montehermoso.com.ar/advert/aml-pages-2371-crack-free-license-key-free-download/ http://www.giffa.ru/internet-businesssite-promotion/visualmill-2012-free-march-2022/ https://elsin.ch/advert/plusx-crack/ https://elsin.ch/advert/plusx-crack/ https://elsin.ch/advert/plusx-crack/ https://creatrati.yolasite.com/resources/IOS-CCENT-Simulator-211-Crack--Patch-With-Serial-Key-Updated.pdf https://natsegal.com/monitor-calibration-wizard-activator-free-x64-2022/ https://haftbarg.com/wp-content/uploads/2022/07/WExplorer\_Crack.pdf https://haftbarg.com/wp-content/uploads/2022/07/SysTools\_OST\_Recovery.pdf https://iago.org/winguides-tweak-manager-2-12-crack-license-key/ https://www.hajjproperties.com/advert/babydf-crack-with-product-key-free-win-mac-2022/ https://youfee.de/wp-content/uploads/2022/07/HanCapture\_Download\_MacWin.pdf https://justproms.com/upload/files/2022/07/L32EnhkzzRH5JYEf4zP6\_04\_6e77d511f341f84d62381ce3add6a83f\_file.pdf https://wintermarathon.de/advert/linumerics-ultimate-vs-crack-with-license-key-pc-windows-latest-2022/ https://wintermarathon.de/advert/jotypide/S022/07/YsLZgaSLXYGJEJmEEXSE\_04\_0b02cd224da013404adbb4729765578b\_file.pdf http://geniyarts.de/wp-content/uploads/2022/07/gonterr.pdf